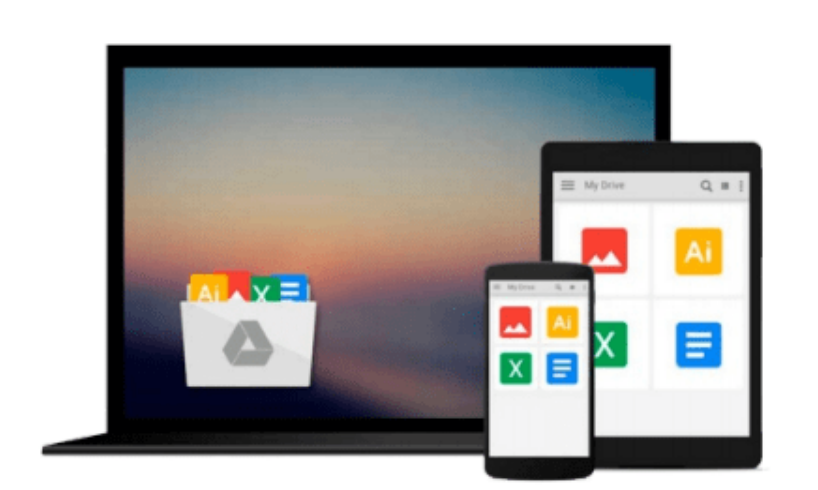

 $\sim$ 

# **Office and SharePoint 2010 User's Guide: Integrating SharePoint with Excel, Outlook, Access and Word (Expert's Voice in Office and Sharepoint)**

*Michael Antonovich*

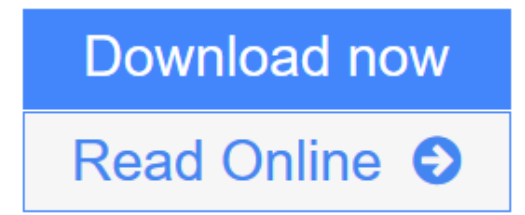

[Click here](http://youkof.club/go/read.php?id=1430227605) if your download doesn"t start automatically

# **Office and SharePoint 2010 User's Guide: Integrating SharePoint with Excel, Outlook, Access and Word (Expert's Voice in Office and Sharepoint)**

Michael Antonovich

### **Office and SharePoint 2010 User's Guide: Integrating SharePoint with Excel, Outlook, Access and Word (Expert's Voice in Office and Sharepoint)** Michael Antonovich

Web sites, collaboration, document management, paperless offices—we want it all in business today, but how do we achieve all of these goals? More importantly, if you work for one of the millions of small-tomedium-sized businesses, how do you find the time to build the expertise necessary to reach these goals? Even the most powerful tool will not allow you to succeed unless you can get the majority of your staff to use it efficiently and effectively. You need a guide that demonstrates a platform that small-to-medium-sized businesses can use to reach these goals.

*Office and SharePoint 2010 User's Guide* demystifies the path that every Microsoft Office user can follow to benefit from the synergism of tools they are already familiar with. Together with SharePoint 2010, users can achieve goals like web sites with a consistent single view, improved collaboration within their organization, and better document management, and may even get one step closer to the paperless office we've been promised for years. This book has topics for Office users of all skill levels, from those just starting to use Office tools to experienced power users. It examines each major Office tool and shows how it contributes to the support and use of SharePoint in today's increasingly electronic-based office environment.

## **What you'll learn**

- How to access, customize, share, and extend SharePoint document libraries in conjunction with Word, Excel, and other Office products
- Different ways of working through Office while interacting with SharePoint, like synchronizing your calendar and contacts, exporting databases, and modifying them with SharePoint's list view
- The best ways of managing content across teams and your entire organization
- What it really means to leverage all of SharePoint's capabilities by tying them directly into the Office applications you use every day

### **Who this book is for**

This book is the perfect reference for anyone who works at a company or organization that is using or planning to use either Windows SharePoint Services 4.0 or Microsoft Office SharePoint Server 2010. This is the book for anyone who wants to make a difference by developing content and collaboration, and who wants to benefit from the synergism that working with several Microsoft products can provide.

### **Table of Contents**

- 1. An Overview of SharePoint
- 2. SharePoint Lists
- 3. Creating Content Pages
- 4. Using Your Document Library with Microsoft Office
- 5. Using Outlook
- 6. Managing Lists with Access
- 7. Managing SharePoint Lists from Excel
- 8. Publishing Excel with Excel Services
- 9. An Introduction to Creating Forms with InfoPath
- 10. Publishing InfoPath Forms in SharePoint Libraries
- 11. Peer-to-Peer Collaboration with SharePoint Workspace
- 12. Additional Supporting Libraries

**<u>[Download](http://youkof.club/go/read.php?id=1430227605) [Office and SharePoint 2010 User's Guide: Integrating Sh ...pdf](http://youkof.club/go/read.php?id=1430227605)</u>** 

**[Read Online](http://youkof.club/go/read.php?id=1430227605)** [Office and SharePoint 2010 User's Guide: Integrating ...pdf](http://youkof.club/go/read.php?id=1430227605)

**Download and Read Free Online Office and SharePoint 2010 User's Guide: Integrating SharePoint with Excel, Outlook, Access and Word (Expert's Voice in Office and Sharepoint) Michael Antonovich** **Download and Read Free Online Office and SharePoint 2010 User's Guide: Integrating SharePoint with Excel, Outlook, Access and Word (Expert's Voice in Office and Sharepoint) Michael Antonovich**

#### **From reader reviews:**

#### **Frances Hairston:**

A lot of people always spent their very own free time to vacation as well as go to the outside with them family members or their friend. Are you aware? Many a lot of people spent these people free time just watching TV, or maybe playing video games all day long. If you want to try to find a new activity that's look different you can read the book. It is really fun for you. If you enjoy the book that you just read you can spent the whole day to reading a guide. The book Office and SharePoint 2010 User's Guide: Integrating SharePoint with Excel, Outlook, Access and Word (Expert's Voice in Office and Sharepoint) it is very good to read. There are a lot of folks that recommended this book. They were enjoying reading this book. In case you did not have enough space to deliver this book you can buy the actual e-book. You can m0ore very easily to read this book through your smart phone. The price is not very costly but this book offers high quality.

#### **Richard Puccio:**

Is it an individual who having spare time subsequently spend it whole day by watching television programs or just laying on the bed? Do you need something new? This Office and SharePoint 2010 User's Guide: Integrating SharePoint with Excel, Outlook, Access and Word (Expert's Voice in Office and Sharepoint) can be the response, oh how comes? It's a book you know. You are consequently out of date, spending your spare time by reading in this new era is common not a geek activity. So what these textbooks have than the others?

#### **Philip Newman:**

Do you like reading a e-book? Confuse to looking for your preferred book? Or your book has been rare? Why so many question for the book? But any kind of people feel that they enjoy for reading. Some people likes reading, not only science book but in addition novel and Office and SharePoint 2010 User's Guide: Integrating SharePoint with Excel, Outlook, Access and Word (Expert's Voice in Office and Sharepoint) or even others sources were given information for you. After you know how the truly great a book, you feel would like to read more and more. Science publication was created for teacher or maybe students especially. Those books are helping them to add their knowledge. In different case, beside science publication, any other book likes Office and SharePoint 2010 User's Guide: Integrating SharePoint with Excel, Outlook, Access and Word (Expert's Voice in Office and Sharepoint) to make your spare time considerably more colorful. Many types of book like here.

#### **Kelly Mays:**

What is your hobby? Have you heard which question when you got scholars? We believe that that question was given by teacher for their students. Many kinds of hobby, Everybody has different hobby. And also you know that little person like reading or as reading become their hobby. You need to know that reading is very important and book as to be the issue. Book is important thing to provide you knowledge, except your own

teacher or lecturer. You get good news or update about something by book. Numerous books that can you decide to try be your object. One of them is actually Office and SharePoint 2010 User's Guide: Integrating SharePoint with Excel, Outlook, Access and Word (Expert's Voice in Office and Sharepoint).

# **Download and Read Online Office and SharePoint 2010 User's Guide: Integrating SharePoint with Excel, Outlook, Access and Word (Expert's Voice in Office and Sharepoint) Michael Antonovich #9KA38TBYR6X**

# **Read Office and SharePoint 2010 User's Guide: Integrating SharePoint with Excel, Outlook, Access and Word (Expert's Voice in Office and Sharepoint) by Michael Antonovich for online ebook**

Office and SharePoint 2010 User's Guide: Integrating SharePoint with Excel, Outlook, Access and Word (Expert's Voice in Office and Sharepoint) by Michael Antonovich Free PDF d0wnl0ad, audio books, books to read, good books to read, cheap books, good books, online books, books online, book reviews epub, read books online, books to read online, online library, greatbooks to read, PDF best books to read, top books to read Office and SharePoint 2010 User's Guide: Integrating SharePoint with Excel, Outlook, Access and Word (Expert's Voice in Office and Sharepoint) by Michael Antonovich books to read online.

# **Online Office and SharePoint 2010 User's Guide: Integrating SharePoint with Excel, Outlook, Access and Word (Expert's Voice in Office and Sharepoint) by Michael Antonovich ebook PDF download**

**Office and SharePoint 2010 User's Guide: Integrating SharePoint with Excel, Outlook, Access and Word (Expert's Voice in Office and Sharepoint) by Michael Antonovich Doc**

**Office and SharePoint 2010 User's Guide: Integrating SharePoint with Excel, Outlook, Access and Word (Expert's Voice in Office and Sharepoint) by Michael Antonovich Mobipocket**

**Office and SharePoint 2010 User's Guide: Integrating SharePoint with Excel, Outlook, Access and Word (Expert's Voice in Office and Sharepoint) by Michael Antonovich EPub**